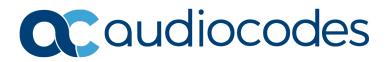

## **Product Notice #330**

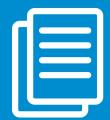

## Memory Enhancement for OVOC Server Low Profile Virtual Machine

This Product Notice announces an enhancement to the memory specification for an OVOC Virtual machine with Low Profile.

From version 7.4.2000, the memory specification for the OVOC server Virtual machine with a Low Profile has been increased from 8 GB to 16 GB.

## **Corrective Action**

Customers who are upgrading to OVOC Server Version 7.4.2000 on a Virtual platform (both VMware and Hyper-V) are required to change the Memory parameter for the Hardware Configuration on their virtual machine before performing the software upgrade.

On the VMware machine:

 In the VMware vSphere Web client, right-click the OVOC Virtual machine that you are upgrading, select Edit > Settings and then configure the Memory settings under the Virtual Hardware tab.

On the Hyper-V machine:

• In the Hyper-V Manager, right-click the OVOC Virtual machine that you are upgrading, select **Settings** and then in the Navigation tree, configure **Memory** under the Hardware folder.

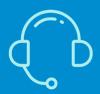

If you have any questions, contact us at https://www.audiocodes.com/corporate/offices-worldwide AudioCodes Ltd. | 1 Hayarden Street | Airport City | Lod | Israel | +972-3-976-4000

Join our mailing list for news and updates